# 准考证打印方法

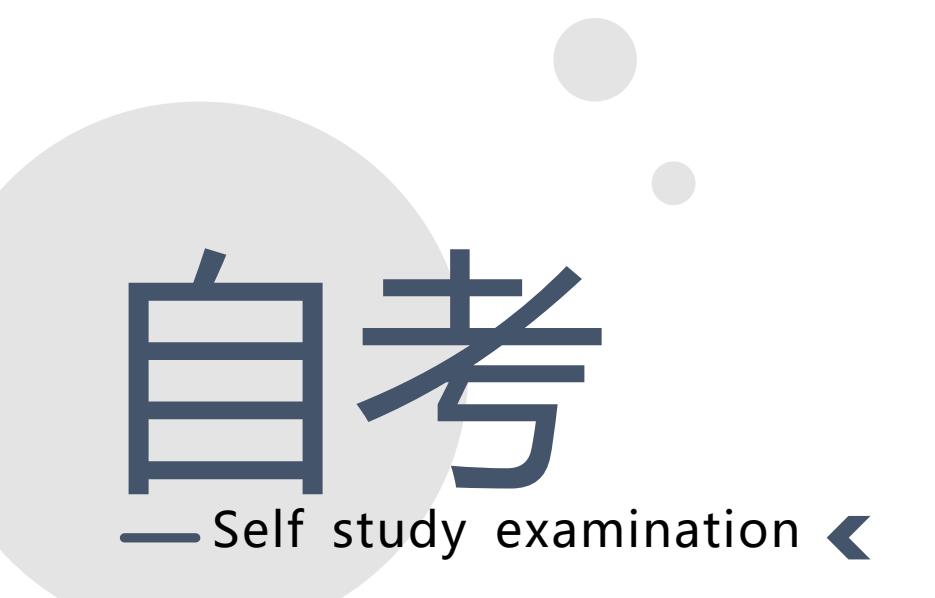

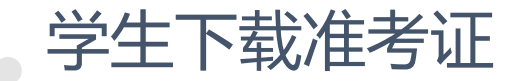

## 1. 首先学生当然平台网址 http://dlpu.zk.chaoxing.com/

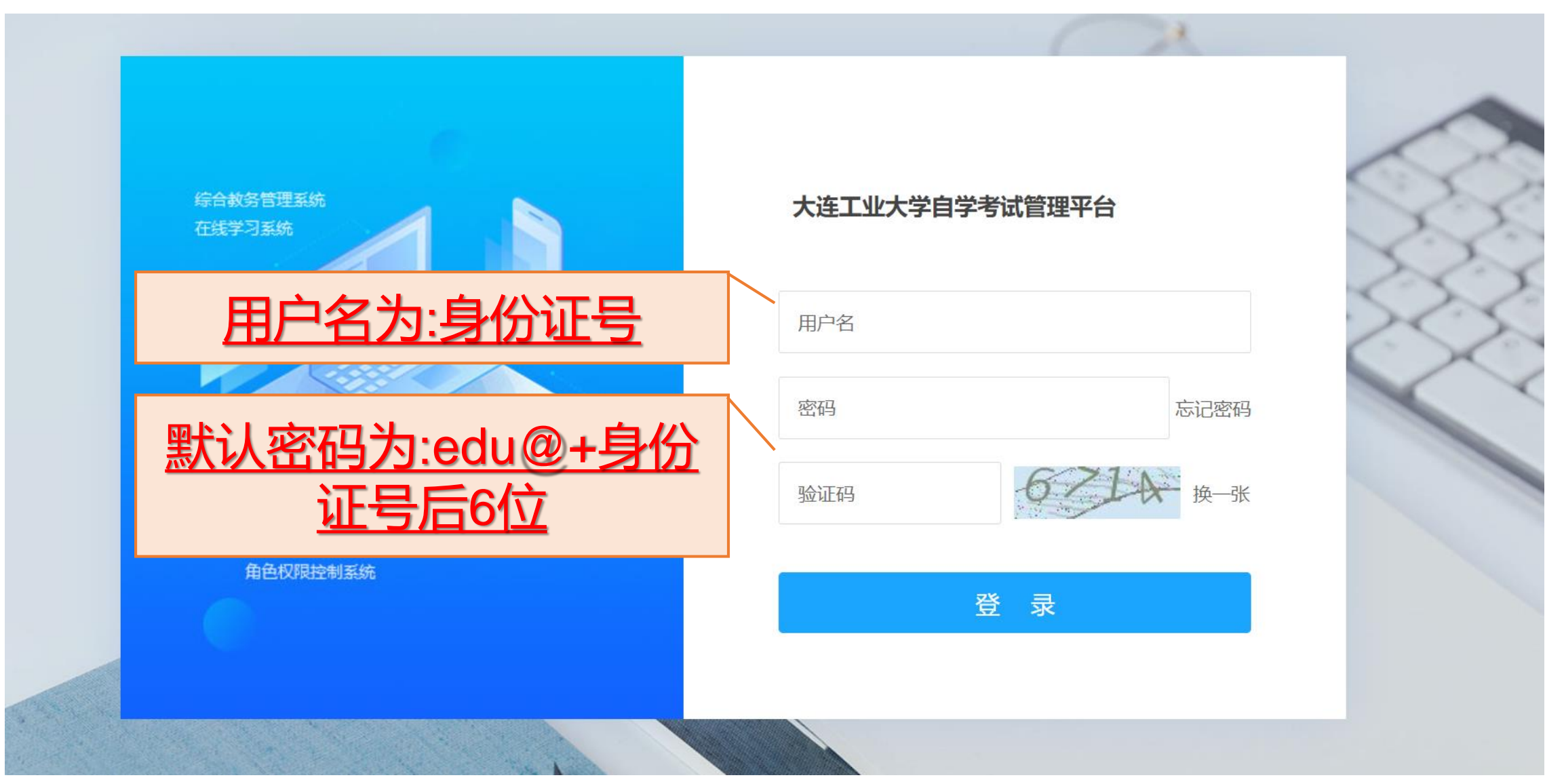

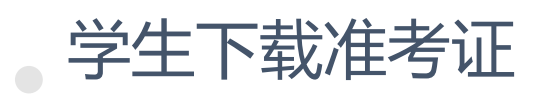

### 大连工业大学自考平台

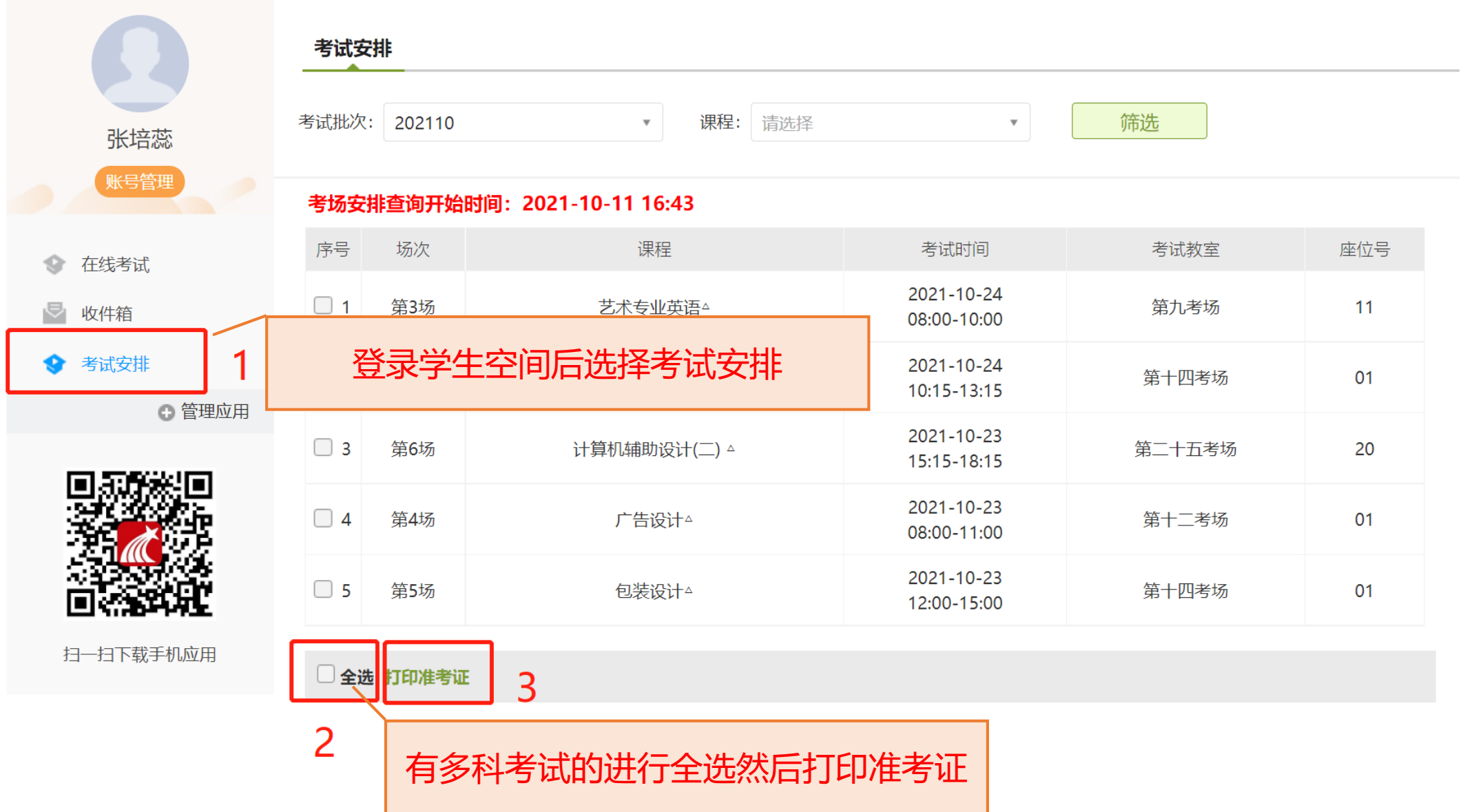

## 大连工业大学高等教育自学考试

"202110"实践环节考试准考证

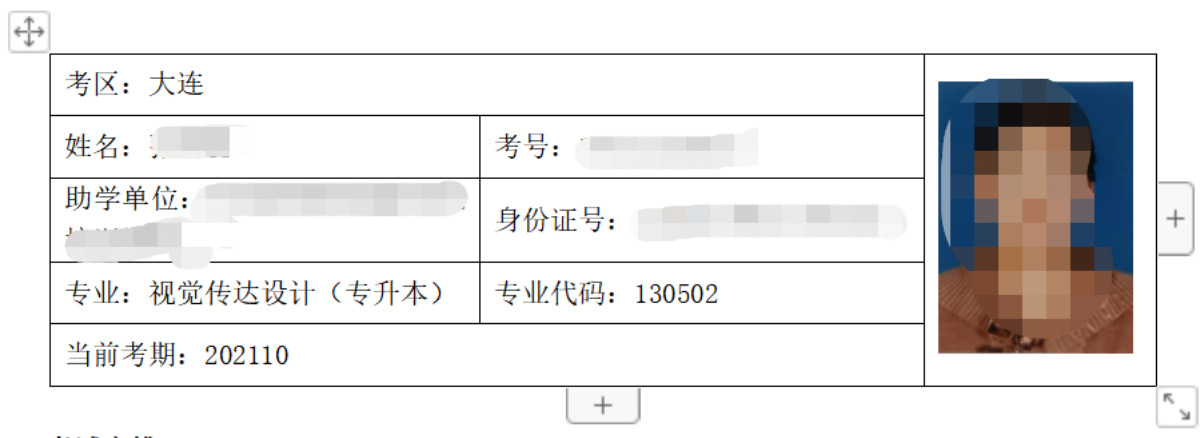

#### 考试安排:

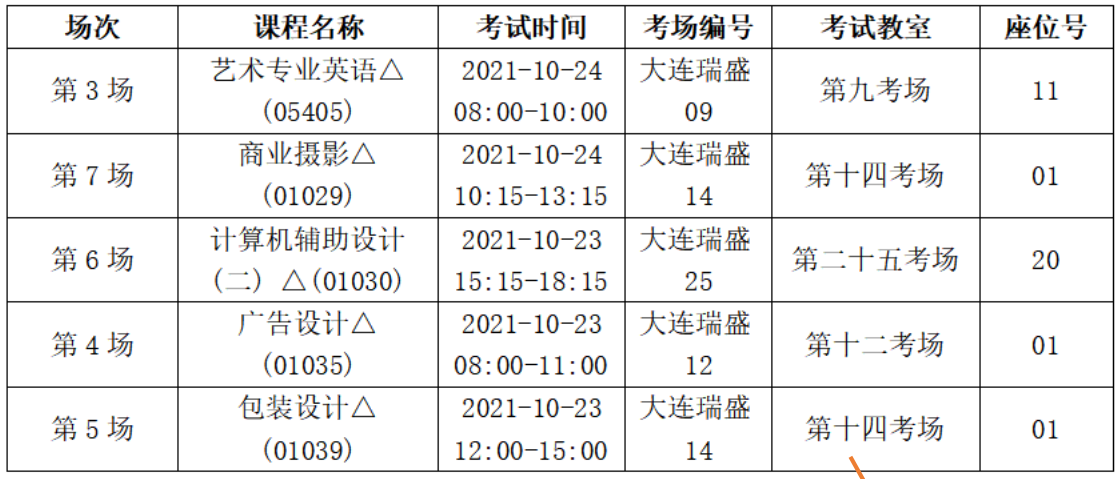

#### 考生须知:

- 1. 考生须在指定考试日期和时间以及所在考场,准时参加考试;开考 生不得参加考试。
- 2. 考生须凭第二代居民身份证、准考证进入考场,并将证件放在桌子右上角以备查验。
- 3. 考试过程中,考生必须自觉遵守考试守则和考场规则,服从监考安排;禁止携带手机等

准考证:

目。

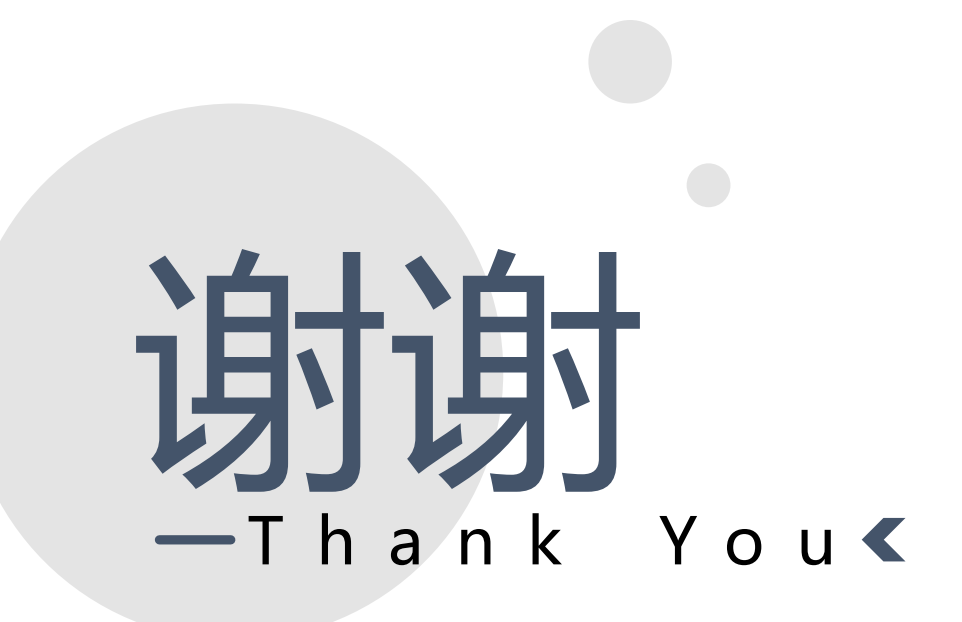